#### **State management**

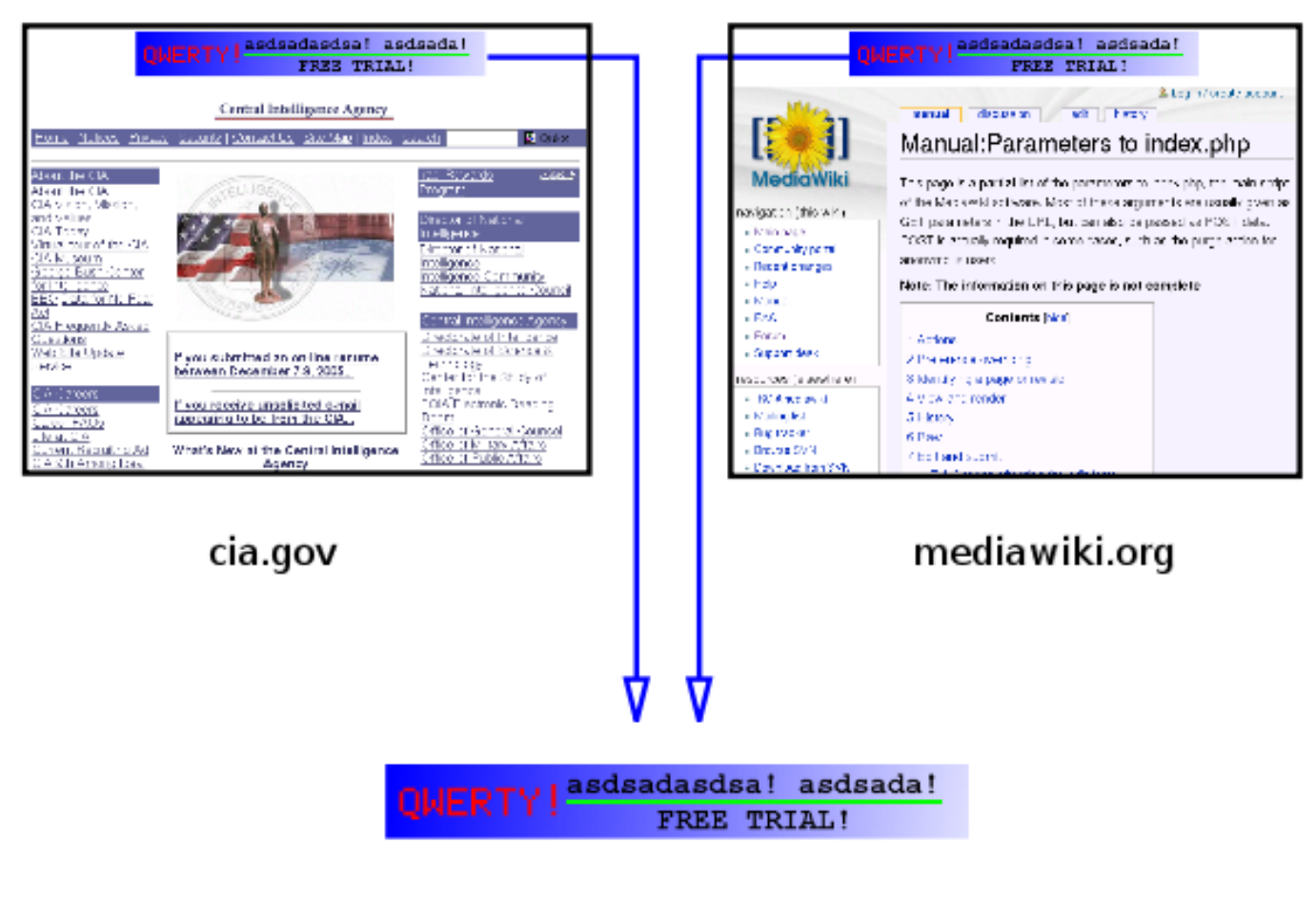

lotofhanners com

## **Overview**

- The state management problem
	- For now, assume a single web server
- Possible solutions
	- $-$  IP address
	- Query string
	- Hidden form fields
	- Cookies
- State management in PHP

# The state management problem

- HTTP protocol
	- Designed as a stateless, request/response protocol
	- $-$  No provisions for sessions spanning multiple request/ response cycles

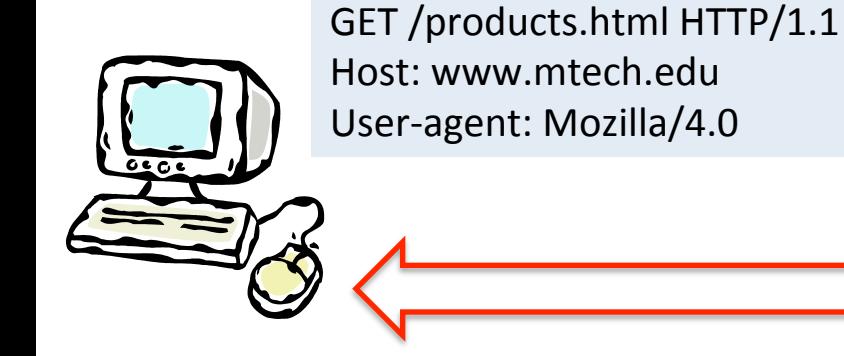

HTTP/1.1 200 OK Date: Thu, 17 Nov 2011 15:54:10 GMT Server: Apache/2.2.16 (Debian) Last-Modified: Wed, 14 Sep 2011 17:04:27 GMT Content-Length: 285 

GET / checkout.html HTTP/1.1 Host: www.mtech.edu User-agent: Mozilla/4.0

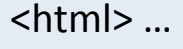

# The goal of session-ness

- We want web apps to behave like desktop apps
	- $-$  Series of query/responses made to appear as an one ongoing user experience
		- e.g. We don't want to re-login on every page
- Problem 1: How to uniquely ID a session?
	- What exactly do we mean by "session"?
		- Person
		- Person + computer
		- Person + computer + browser
		- Person + computer + browser + browser tab
- Problem 2: Where to store the session data?
	- On the client, on the server, on the page?

- Option 1: IP address
	- $-$  Web server could use the IP address of the requestor
	- $-$  Not very reliable, broken by:
		- NAT Different users on same network look like same user
		- Anonymity services such as Tor

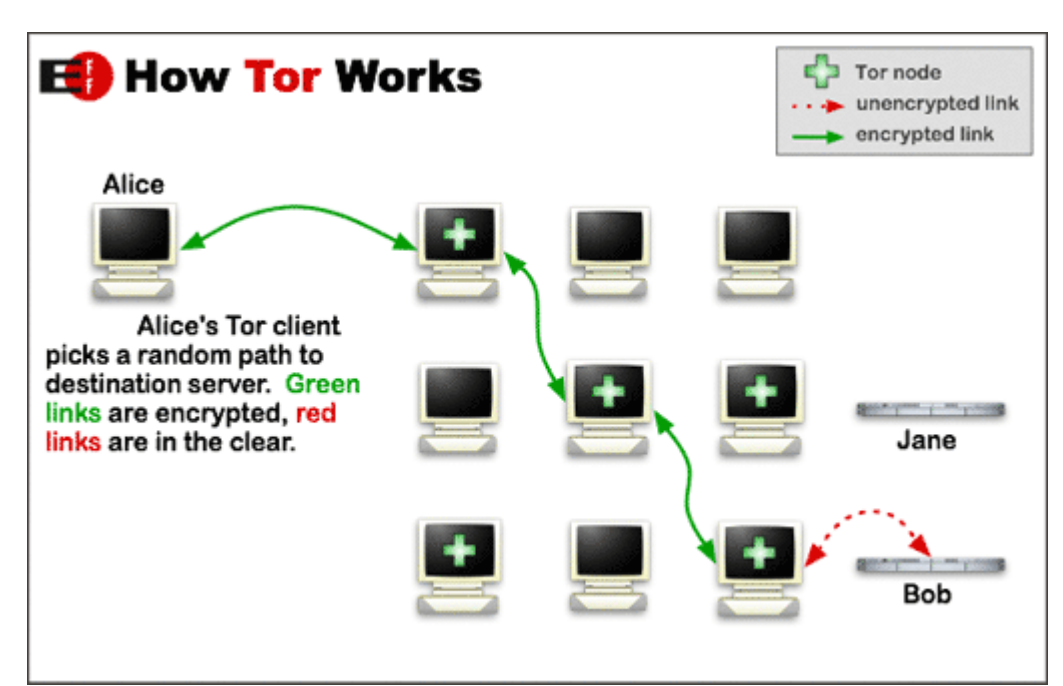

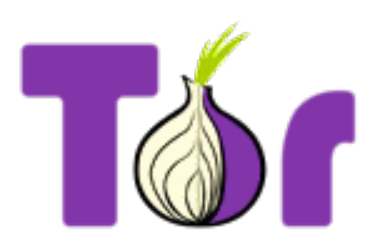

- Option 2: Put something in the URLs
	- $-$  First hit to server, just plain URL
	- Server adds to every returned link, e.g. ?id=528fa623

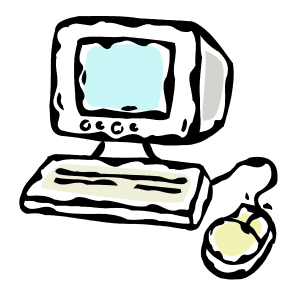

GET /index.html HTTP/1.1 Host: www.mtech.edu User-agent: Mozilla/4.0

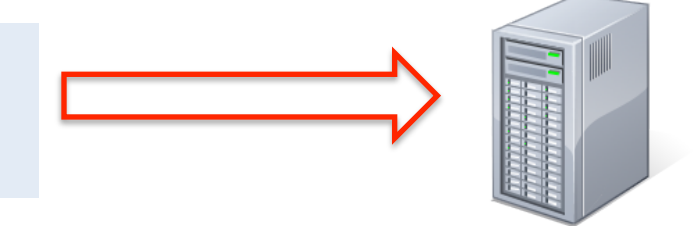

HTTP/1.1 200 OK Date: Thu, 17 Nov 2011 15:54:10 GMT Server: Apache/2.2.16 (Debian) Content-Length: 285 

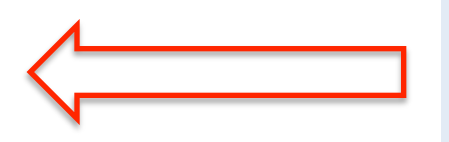

#### <html><br/>body>

<h1><br/>sulink>Welcome to Montana Tech.</blink></h1> <a href="mission.php**?id=528fa623**">Mission statement</a> <a href="press.php**?id=528fa623**">Press releases</a> <a href="alumninews.php**?id=528fa623**">Alumni news</a> 

- Option 2: Put something in the URLs
	- $-$  First hit to server, just plain URL
	- $-$  Server adds to every returned link, e.g. ?id=528fa623
	- Advantages:
		- Will work, can't be disabled
		- Could support independent sessions in same browser
	- Disadvantages:
		- User can easily see/change/delete the ID
		- Bookmark and use much later, no built-in expiration
		- Only lives as long as the browser window
		- Leaks ID to log files on web server, firewalls, other web sites via HTTP REFERER field, to friends via emailing link

- Option 3: Use hidden form fields
	- $-$  First hit to server, add ID to hidden field in returned form
	- $-$  User submits form, hidden ID passed to server

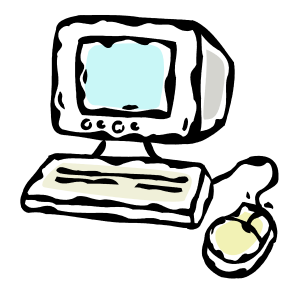

GET /index.html HTTP/1.1 Host: www.mtech.edu User-agent: Mozilla/4.0

HTTP/1.1 200 OK Date: Thu, 17 Nov 2011 15:54:10 GMT Server: Apache/2.2.16 (Debian) Content-Length: 285 

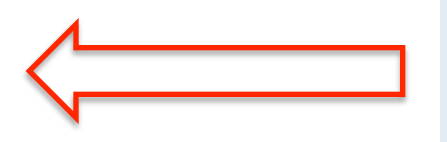

<html><br/>body> <form ac8on="submit.php" method="POST"> <input type="text" name="username" value="" /> **<input type="hidden" value="528fa623" />**  </form> 

- Option 3: Use hidden form fields
	- $-$  First hit to server, add ID to hidden field in returned form
	- $-$  User submits form, hidden ID passed to server
	- Advantages:
		- Will work, can't be disabled
		- Using POST
			- $-$  Not as obvious as embedding in URL string
			- $-$  Doesn't appear in bookmarks, log files, etc.
		- Could support independent sessions in same browser
	- Disadvantages:
		- More complicated web pages
		- Everything becomes a form submission

# Cookies

- Option 4: Browser Cookies
	- $-$  Introduced in Netscape, 1994
		- e-commerce app, needed to implement a shopping cart
	- $-$  Name/value pairs originally sent from server
	- $-$  Stored in browser (if cookies enabled)
		- User can delete
		- Expire after session
		- Expire after elapsed time
	- $-$  Browser makes HTTP request to www.example.com
		- Sends any cookies marked for that domain
		- Server can use cookie to ID session
	- $-$  They cannot carry malware
	- $-$  They can have privacy implications

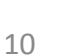

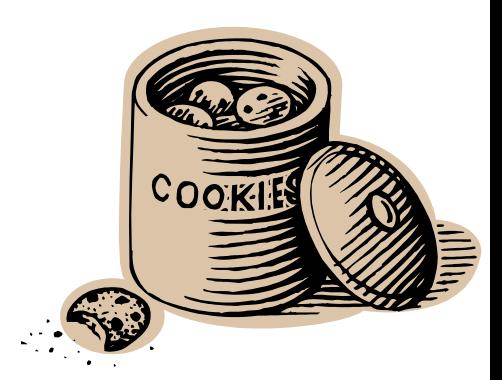

## Anatomy of a cookie

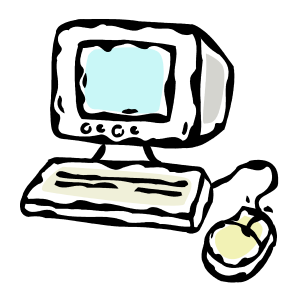

GET /index.php HTTP/1.1 Host: www.mtech.edu User-agent: Mozilla/4.0

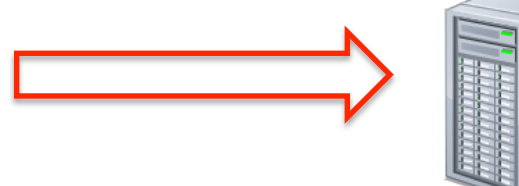

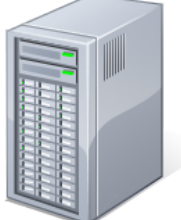

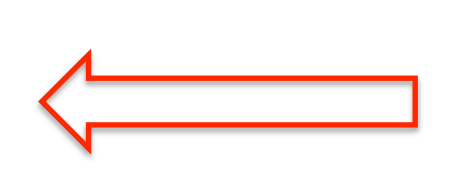

HTTP/1.1 200 OK Date: Thu, 17 Nov 2011 15:54:10 GMT Server: Apache/2.2.16 (Debian) Content-Length: 285 Set-Cookie: sessionID=528fa623; path=/; Expires=Wed, 09 **Mar 2014 11:00:00 GMT** 

<html><br/>body> <a href="mission.php">Mission statement</a> <a href="press.php">Press releases</a> … 

GET /mission.php HTTP/1.1 Host: www.mtech.edu User-agent: Mozilla/4.0 **Cookie: sessionID=528fa623** 

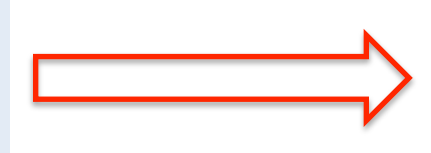

#### • Domain

- $-$  Defaults to domain of page that set cookie
- $-$  Browser only sends cookie back to this domain
- $-$  All hosts at a domain, leave off first part: .mtech.edu
- $-$  Cannot be different from page sent from

HTTP/1.1 200 OK Date: Thu, 17 Nov 2011 15:54:10 GMT Server: Apache/2.2.16 (Debian) Content-Length: 285 Set-Cookie: sessionID=528fa623; path=/; Expires=Wed, 09 Mar 2014 11:00:00 GMT

<html><br/>body>

#### • Path

- $-$  Defaults to path of page that set cookie
- $-$  Browser only sends cookie back to pages below the path
	- If path is "/products/" only sent to pages in products directory of web site

HTTP/1.1 200 OK Date: Thu, 17 Nov 2011 15:54:10 GMT Server: Apache/2.2.16 (Debian) Content-Length: 285 Set-Cookie: sessionID=528fa623; path=/; Expires=Wed, 09 Mar 2014 11:00:00 GMT

<html><br/>body>

• Expires 

- $-$  If not set, delete when browser closes
- $-$  Specifies date and time of expiration
	- DOW, DD, MON, YYYY HH:MM:SS GMT
- Max-Age
	- $-$  Alternate to Expires, seconds in future

HTTP/1.1 200 OK Date: Thu, 17 Nov 2011 15:54:10 GMT Server: Apache/2.2.16 (Debian) Content-Length: 285 Set-Cookie: sessionID=528fa623; path=/; Expires=Wed, 09 Mar 2014 11:00:00 GMT

<html><br/>body>

#### • Secure

- $-$  If present, browser only sends if on secure web page
- $-$  Server probably should only set on secure page!
- HttpOnly
	- $-$  Use cookies via HTTP protocol only
	- $-$  e.g. Can't access via JavaScript
		- Avoid a cross-site scripting attack stealing cookies

```
HTTP/1.1	200	OK	
Date: Thu, 17 Nov 2011 15:54:10 GMT
Server: Apache/2.2.16 (Debian)
Content-Length: 285
Set-Cookie: sessionID=528fa623; path=/; Expires=Wed, 09 Mar 2014 11:00:00 GMT;
Secure; HttpOnly
```
<html><body>

# Third party cookies

- Cookies are sent only to server setting them
	- $-$  Except a site can link external images
		- e.g. banner ads
	- $-$  Most browsers default to allowing third-party cookies

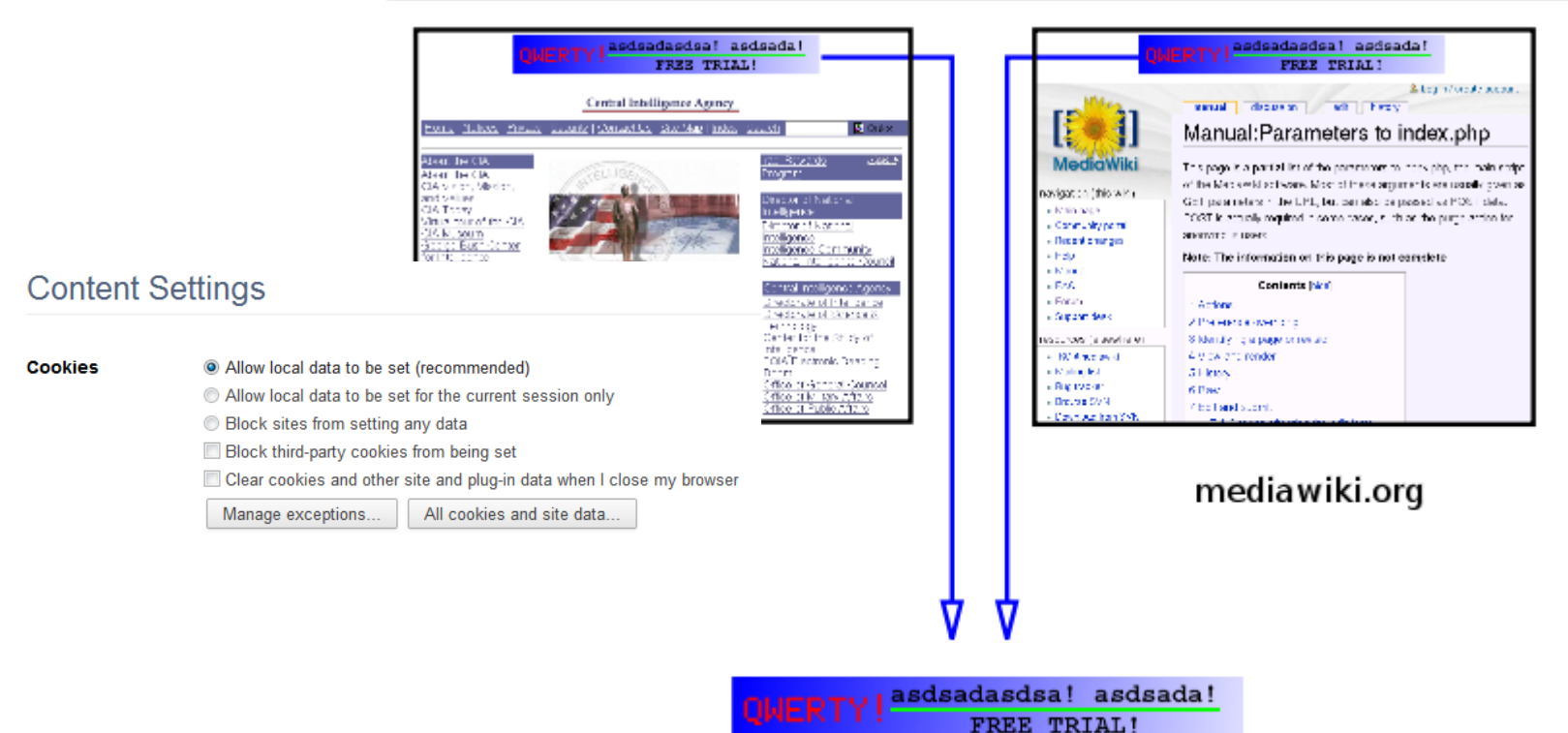

### Storing session data

- Now that we have a session ID, where to store other session data?
- On the client:
	- In the URL string
	- In hidden form fields
	- In browser cookies
- On the server, using session ID as key:
	- In shared memory
	- In a disk file
	- In a database

#### Cookie-only state

- Complete state in client-side cookies
	- No server-side state, great for scalability!
	- $-$  Limits to the amount of data (browser dependent)
	- $-$  Only one session per browser
	- $-$  Only works if cookies enabled
	- Users can delete or muck with cookies

HTTP/1.1 200 OK Date: Thu, 17 Nov 2011 15:54:10 GMT Server: Apache/2.2.16 (Debian) Content-Length: 285 Set-Cookie: products=343984,545454,98983;username=bob; path=/; Expires=Wed, 09 **Mar 2014 11:00:00 GMT** 

<html><body>

#### PHP sessions

- PHP session support
	- $-$  Provides a unique session ID
		- Done via cookies and/or URL fallback
	- $-$  Stores name/value pairs according to session ID
		- Defaults to using a temp file in /tmp
		- Works for a single server
		- Multiple servers requires a shared store:
			- Database (e.g. MySQL)
			- Shared memory cache (e.g. memcached)
			- Shared file system

# Using PHP sessions

- Starting a PHP session
	- $-$  Assume for now cookies are enabled
	- Every PHP script runs session start() function
		- You must do this before any other output on the page!
	- $-$  Sets a unique ID the first time
	- $-$  Returns the same ID every other time
	- $-$  ID is available using session id() function

```
\langle?
    session start();
    echo "<p>Your session ID is " . session id() . "</p>";
?>
```
### Using PHP sessions

- Storing sessions variables
	- $-$  Make sure session is started at top of page
	- $-$  Use  $\frac{1}{5}$  SESSION superglobal to get/set values

```
\leq ?
    session start();
     $_SESSION["product1"] = "Snickers"; 
    $ SESSION["price1] = "1.25";
     echo "Product added."; 
?>
```
First page that sets two session variables.

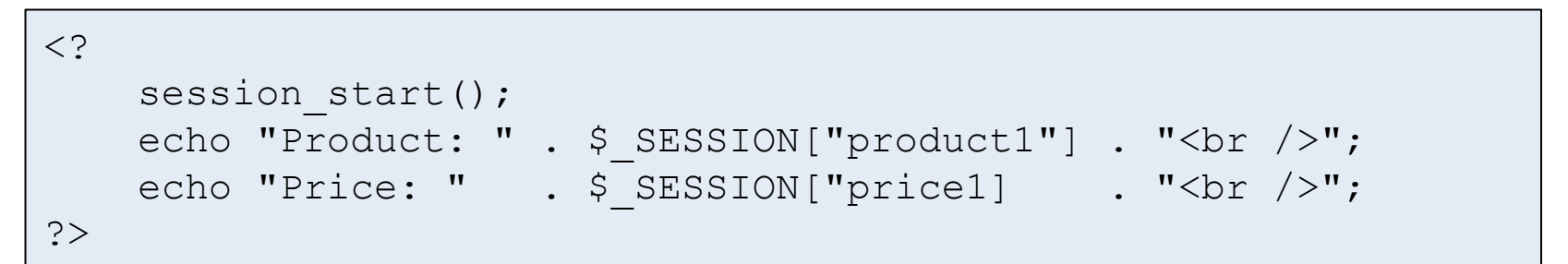

Second page that shows what is currently stored in the session variables.

## Using PHP sessions

- What if cookies not enabled?
	- $-$  If cookie value not available, constant  $SID$  set
	- Append SID to GET parameters of every link on page
	- $-$  session start() will load from GET instead of cookie
	- Session variables work as normal
	- $-$  BUT: turned off in PHP by default to defend against exploits

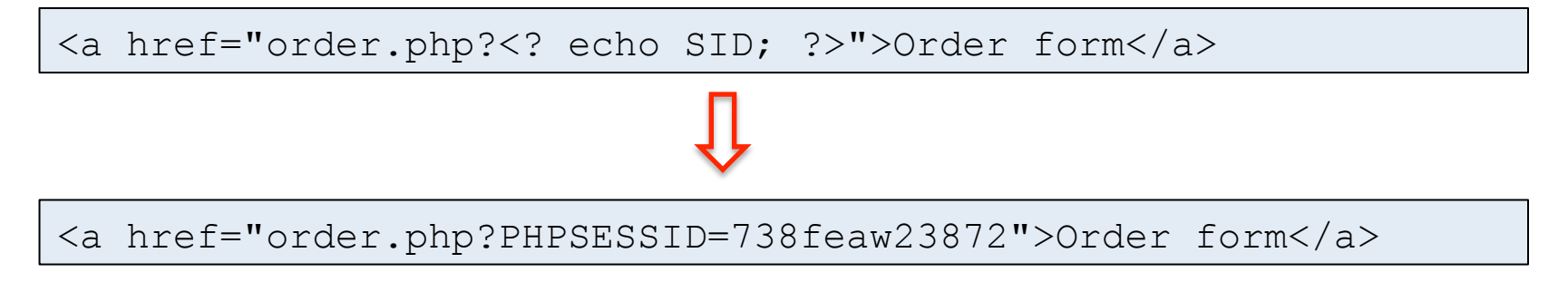

## Summary

- Forcing state onto stateless HTTP protocol
- Find a way to unique track session
	- Using URLs
	- Using hidden form fields
	- Using cookies
- Store state somewhere
	- Client-side
	- Server-side